## Årsredovisning för

## **Brf Bjursätra**

769624-4438

# Räkenskapsåret 2022-01-01 - 2022-12-31

| Innehållsförteckning:  | Sida |  |
|------------------------|------|--|
|                        |      |  |
| Förvaltningsberättelse | 1-3  |  |
| Resultaträkning        | 4    |  |
| Balansräkning          | 5-6  |  |
| Kassaflödesanalys      | 7    |  |
| Noter                  | 8-11 |  |
| Underskrifter          | 12   |  |

#### Förvaltningsberättelse

Styrelsen för Brf Bjursätra, 769624-4438, får härmed avge årsredovisning för verksamhetsåret 2022. Alla belopp redovisas i kronor om inget annat anges.

#### Verksamheten

#### Allmänt om verksamheten

#### Bostadsrättsföreningen

Bostadsrättsföreningen registrerades 2012-03-08 och har till ändamål att främja medlemmarnas ekonomiska intressen genom att i föreningens hus upplåta bostadslägenheter under nyttjanderätt och utan tidsbegränsning. Föreningens aktuella stadgar registrerades 2018-05-24.

Bostadrättsföreningen har sitt säte i Stockholms Län, Stockholm kommun.

#### **Fastigheten**

Bostadsrättsföreningen tecknade köpekontrakt för fastigheten Stockholm Trycklåset 3 den 2016-11-21 och lagfart har beviljats. Fastigheten består av en byggnad med 76 st bostadslägenheter, 23 st garageplatser och 5 st parkeringsplatser. Total BOA uppgår till 3 970 m². Totalentreprenadkontrakt tecknades med Peab Bostad AB 2016-11-21. Föreningen och styrelsen har tecknat ansvarsförsäkring hos Folksam fram till 2023-10-01.

#### Styrelse, firmateckning och revisorer

Styrelsen har haft följande sammansättning under perioden 2022-01-01 - 2022-12-31:

| Namn               | Befattning          | Period                  |
|--------------------|---------------------|-------------------------|
| Christer Nilsson   | Ordförande, Ledamot | 2022-01-01 - 2022-12-31 |
| Avi Cohen          | Ledamot             | 2022-01-01 - 2022-12-31 |
| Kåre Christiansson | Ledmot              | 2022-01-01 - 2022-12-31 |
| Helena Björnberg   | Ledamot             | 2022-01-01 - 2022-12-31 |
| Ann Selander       | Ledamot             | 2022-01-01 - 2022-12-31 |
| Hedi Mazous        | Suppleant           | 2022-01-01 - 2022-10-13 |
| Väinö Syrjälä      | Suppleant           | 2022-10-13 - 2022-12-31 |

Bostadsrättsföreningen tecknas av styrelsen, två ledamöter alternativt en ledamot i förening med en suppleant.

Styrelsen har under 2022 haft 7 protokollförda styrelsemöten. Ordinarie föreningsstämman som hölls 2022-06-01, samt extrastämma 2022-10-13.

Under räkenskapsåret har Ernst & Young AB varit revisionsbolag.

#### Bostadsrättsföreningens förvaltning

Den ekonomiska förvaltningen har skötts av Korrekt BRF.

#### Medlemsinformation

Antal medlemmar vid räkenskapsårets början: 102

Tillkommande medlemmar: 14 Överlåtelser under året: 9 Avgående medlemmar: 13

Antal medlemmar vid årets slut: 103

#### Väsentliga händelser under och efter räkenskapsåret

Föreningen arbetar löpande med garantifrågor inom ramen för 5-årsbesiktntningen. Flera avtal har förhandlats om och entreprenörer byts för att få den optimala servicen för kostnaderna de medför. Fler avtal kommer förhandlas om även under 2023.

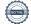

För att ytterligare förbättra de ekonomiska förutsättningarna kommer vi se över och optimera värme, ventilation och elförbrukning. Detta genom tekniska injusteringar och information till medlemmarna. Målet är att säkerställa fastigheten inför framtiden ur alla synvinklar.

Kommunikationen inom föreningen sker till största delen med Boappa som vi löpande försöker utveckla. Här kan styrelsen kommunicera med medlemmarna och tvärt om samt att medlemmar kan kommunicera med varandra.

Två gånger om året genomförs städdagar tillsammans med föreningens medlemmar.

| Flerårsöversikt                   |            |            |            | Belopp i kr |
|-----------------------------------|------------|------------|------------|-------------|
|                                   | 2022-12-31 | 2021-12-31 | 2020-12-31 | 2019-12-31  |
| Nettoomsättning                   | 3 379 518  | 3 388 789  | 3 391 954  | 3 148 395   |
| Resultat efter finansiella poster | -1 315 550 | -1 009 477 | -436 212   | -449 258    |
| Soliditet, %                      | 81         | 81         | 81         | 80          |
| Lån per kvm bostadsyta            | 12 618     | 12 724     | 12 847     | 12 944      |
| Årsavgift per kvm bostadsyta      | 742        | 742        | 742        | 742         |
| Sparande per kvm bostadsyta       | 328        | 153        | 297        | 294         |
| Räntekänslighet, %                | 15         | 15         | 15         | 16          |
| Energikostnad per kvm bostadsyta  | 212        | 211        | 173        | 174         |

#### Nyckeltalsdefinition

Soliditet justerad eget kapital i procent av balansomslutning

Sparande hur stort löpande överskott föreningen har per kvm boarea. Visar hur mycket likvida medel föreningen fått över i den löpande driften under räkenskapsåret. Avskrivningar (som inte påverkar likviditeten), samt årets planerade underhåll tas bort.

Räntekänslighet hur många procent behöver bostadsrättsföreningen höja avgiften med om räntan på lånen går upp med en procentenhet för att bibehålla samma sparande till framtida underhåll och investeringar

Energikostnad totala värme-, vatten- och elkostnader per kvm bostadsyta.

#### Förändringar i eget kapital

|                         |             | Upplåtelse- |            | Balanserat- | Årets      |
|-------------------------|-------------|-------------|------------|-------------|------------|
|                         | Insatser    | avgifter    | Yttre fond | resultat    | resultat   |
| Vid årets början        | 178 223 500 | 35 786 500  | 238 200    | -1 123 670  | -1 009 476 |
| Omföring föregående års | resultat    |             |            | -1 009 476  | 1 009 476  |
| Yttre underhållsfond    |             |             | 119 100    | -119 100    |            |
| Årets resultat          |             |             |            |             | -1 315 549 |
| Vid årets slut          | 178 223 500 | 35 786 500  | 357 300    | -2 252 246  | -1 315 549 |

#### Resultatdisposition

|                                                           | Belopp i kr |
|-----------------------------------------------------------|-------------|
| Till föreningsstämmans förfogande står följande medel:    |             |
| balanserat resultat                                       | -2 252 246  |
| årets resultat                                            | 1 315 549   |
| Totalt                                                    | -3 567 795  |
| Styrelsen föreslår föreningsstämman följande disposition: |             |
| avsättning yttre underhållsfond                           | 119 100     |
| balanseras i ny räkning                                   | -3 686 895  |
| Totalt                                                    | -3 567 795  |

Bolagets resultat och ställning framgår av efterföljande resultat- och balansräkningar med noter.

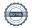

Resultaträkning

| Resultatrakning                                  |     |             |             |
|--------------------------------------------------|-----|-------------|-------------|
| Belopp i kr                                      | Not | 2022-01-01- | 2021-01-01- |
|                                                  |     | 2022-12-31  | 2021-12-31  |
| Rörelseintäkter                                  |     |             |             |
| Nettoomsättning                                  | 1   | 3 379 518   | 3 388 789   |
| Summa rörelseintäkter                            |     | 3 379 518   | 3 388 789   |
| Rörelsekostnader                                 |     |             |             |
| Driftskostnader                                  | 2   | -2 092 016  | -2 006 101  |
| Personalkostnader                                |     | -129 051    | -45 000     |
| Externa rörelsekostnader                         |     | -179 755    | -142 472    |
| Avskrivningar                                    |     | -1 616 667  | -1 616 667  |
| Summa rörelsekostnader                           |     | -4 017 489  | -3 810 240  |
| Rörelseresultat                                  |     | -637 971    | -421 451    |
| Finansiella poster                               |     |             |             |
| Övriga ränteintäkter och liknande resultatposter |     | 133         | 47          |
| Räntekostnader                                   |     | 677 712     | -588 073    |
| Summa finansiella poster                         |     | -677 579    | -588 026    |
| Resultat efter finansiella poster                |     | -1 315 550  | -1 009 477  |
| Resultat före skatt                              |     | -1 315 550  | -1 009 477  |
| Årets resultat                                   |     | -1 315 549  | -1 009 476  |

Balansräkning

| Balansrakning                                | • • • • • • • • • • • • • • • • • • • • | 2000 10 01  | 2004 40 04  |
|----------------------------------------------|-----------------------------------------|-------------|-------------|
| Belopp i kr                                  | Not                                     | 2022-12-31  | 2021-12-31  |
| TILLGÅNGAR                                   |                                         |             |             |
| Anläggningstillgångar                        |                                         |             |             |
| Materiella anläggningstillgångar             |                                         |             |             |
| Byggnader och mark                           | 3                                       | 258 933 337 | 260 550 003 |
| Summa materiella anläggningstillgångar       |                                         | 258 933 337 | 260 550 003 |
| Summa anläggningstillgångar                  |                                         | 258 933 337 | 260 550 003 |
| Omsättningstillgångar                        |                                         |             |             |
| Kortfristiga fordringar                      |                                         |             |             |
| Kundfordringar                               |                                         | 629         | -           |
| Övriga fordringar                            | 4<br>5                                  | 1 086       | 2 957       |
| Förutbetalda kostnader och upplupna intäkter | 5                                       | 73 680      | 64 050      |
| Summa kortfristiga fordringar                |                                         | 75 395      | 67 007      |
| Kassa och bank                               |                                         |             |             |
| Kassa och bank                               |                                         | 2 521 320   | 2 704 911   |
| Summa kassa och bank                         |                                         | 2 521 320   | 2 704 911   |
| Summa omsättningstillgångar                  |                                         | 2 596 715   | 2 771 918   |
| SUMMA TILLGÅNGAR                             |                                         | 261 530 052 | 263 321 921 |

Ralansräkning

| Belopp i kr                                  | Not | 2022-12-31  | 2021-12-31  |
|----------------------------------------------|-----|-------------|-------------|
|                                              |     |             |             |
| EGET KAPITAL OCH SKULDER                     |     |             |             |
| Eget kapital                                 |     |             |             |
| Bundet eget kapital                          |     |             |             |
| Insatser                                     |     | 178 223 500 | 178 223 500 |
| Upplåtelseavgifter                           |     | 35 786 500  | 35 786 500  |
| Yttre underhållsfond                         |     | 357 300     | 238 200     |
| Summa bundet eget kapital                    |     | 214 367 300 | 214 248 200 |
| Fritt eget kapital                           |     |             |             |
| Balanserat resultat                          |     | -2 252 246  | -1 123 670  |
| Årets resultat                               |     | -1 315 549  | -1 009 476  |
| Summa fritt eget kapital                     |     | -3 567 795  | -2 133 146  |
| Summa eget kapital                           |     | 210 799 505 | 212 115 054 |
| Långfristiga skulder                         |     |             |             |
| Övriga skulder till kreditinstitut           | 6   | 16 808 745  | 16 894 413  |
| Summa långfristiga skulder                   |     | 16 808 745  | 16 894 413  |
| Kortfristiga skulder                         |     |             |             |
| Skulder till kreditinstitut                  | 6   | 33 283 681  | 33 619 349  |
| Leverantörsskulder                           |     | 158 813     | 239 760     |
| Skatteskulder                                | _   | 35 360      | 30 940      |
| Övriga skulder                               | 7   | 59 348      | 1 395       |
| Upplupna kostnader och förutbetalda intäkter | 8   | 384 600     | 421 010     |
| Summa kortfristiga skulder                   |     | 33 921 802  | 34 312 454  |
| SUMMA EGET KAPITAL OCH SKULDER               |     | 261 530 052 | 263 321 921 |

## Kassaflödesanalys

|                                                                                 | 2022-01-01- | 2021-01-01- |
|---------------------------------------------------------------------------------|-------------|-------------|
| Belopp i kr                                                                     | 2022-12-31  | 2021-12-31  |
| Den löpande verksamheten                                                        |             |             |
| Resultat efter finansiella poster                                               | -1 315 549  | -1 009 476  |
| Justeringar för poster som inte ingår i kassaflödet, m m                        | 1 616 666   | 1 616 667   |
|                                                                                 | 301 117     | 607 191     |
| Kassaflöde från den löpande verksamheten före<br>förändringar av rörelsekapital | 301 117     | 607 191     |
| Kassaflöde från förändringar i rörelsekapital                                   |             |             |
| Ökning(-)/Minskning (+) av rörelsefordringar                                    | -8 530      | 35 213      |
| Ökning(-)/Minskning (+) av fordringar mot Peab                                  |             | 22 371      |
| Ökning(+)/Minskning (-) av rörelseskulder                                       | -54 843     | 161 292     |
| Kassaflöde från den löpande verksamheten                                        | 237 744     | 826 067     |
| Investeringsverksamheten                                                        |             |             |
| Kassaflöde från investeringsverksamheten                                        | <u> </u>    |             |
| Finansieringsverksamheten                                                       |             |             |
| Amortering av låneskulder                                                       | -421 336    | -490 786    |
| Kassaflöde från finansieringsverksamheten                                       | -421 336    | -490 786    |
| Årets kassaflöde                                                                | -183 592    | 335 281     |
| Likvida medel vid årets början                                                  | 2 704 912   | 2 369 631   |
| Likvida medel vid årets slut                                                    | 2 521 320   | 2 704 912   |

#### **Noter**

#### Redovisningsprinciper

#### Allmänna redovisningsprinciper

Årsredovisningen är upprättad i enlighet med årsredovisningslagen och BFNAR 2016:10, Årsredovisning i mindre ekonomiska föreningar (K2).

#### Nyckeltalsdefinition

Soliditet, justerat eget kapital i procent av balansomslutning.

#### Fordringar, skulder och avsättningar

Fordringar har värderats till det lägsta av anskaffningsvärde och det belopp varmed de beräknas bli reglerade. Övriga tillgångar, skulder samt avsättningar har värderats till anskaffningsvärden om annat ej anges.

#### Yttre underhållsfond

Överföring till fond för yttre underhåll görs enligt föreningens stadgar om minst 30kr/kvm boa. Denna överföring görs mellan fritt och bundet eget kapital, efter att beslut fattats av stämman, och tas ej som kostnad i resultaträkningen.

#### Avskrivningsprinciper för anläggningstillgångar

Anläggningstillgångar värderas till anskaffningsvärdet med avdrag för ackumulerade avskrivningar. Avskrivningar görs enligt rak plan över tillgångarnas förväntade nyttjandeperiod enligt nedanstående.

Följande avskrivningstider tillämpas:

| Anläggningstillgångar | År  |
|-----------------------|-----|
| Byggnad               | 120 |

#### Intäkter

Intäkter redovisas till det verkliga värdet av vad som erhållits eller kommer att erhållas. Årsavgifter och hyror aviseras i förskott men redovisas så att endast den del som belöper på räkenskapsåret redovisas som intäkt.

#### Inkomstskatt

Bostadsrättsföreningar betalar inte skatt för inkomster från fastigheten ej heller för ränteinkomster till den del de tillhör fastigheten. Endast inkomster som inte hör till fastigheten skall tas upp till beskattning.

#### Övrigt

Övriga tillgångar och skulder har värderats till anskaffningsvärdet om ej annat anges i not nedan. Fordringar har efter individuell värdering upptagits till det belopp varmed de beräknas inflyta.

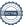

### Not 1 Nettoomsättning

| •                     | 2022-01-01- | 2021-01-01- |
|-----------------------|-------------|-------------|
|                       | 2022-12-31  | 2021-12-31  |
| Årsavgifter           | 2 945 654   | 2 943 140   |
| Debiterad el          | 135 998     | 129 027     |
| P-plats               | 24 000      | 24 413      |
| Garage                | 219 600     | 219 406     |
| Påminnelseavgifter    | 900         |             |
| Överlåtelseavgifter   | 13 288      | 23 772      |
| Pantsättningsavgifter | 10 584      | 8 086       |
| Andrahandsuthyrning   | 16 490      | 40 667      |
| Övrigt                | 13 004      | 278         |
| Summa                 | 3 379 518   | 3 388 789   |

#### Not 2 Rörelsekostnader

|                               | 2022-01-01- | 2021-01-01- |
|-------------------------------|-------------|-------------|
|                               | 2022-12-31  | 2021-12-31  |
| Fastighetsskötsel             | 385 809     | 441 741     |
| Driftkostnader                | 137 765     | 76 274      |
| Vidarefakturerade kostnader   | 31 507      | 26 182      |
| Städning                      | 55 000      | 13 000      |
| Ventilation, OVK              | 99 844      | 47 460      |
| Hiss                          | 67 880      | 73 196      |
| Förbrukningsinventarier       | 9 805       | 8 872       |
| Extern tillsyn och besiktning | 18 000      |             |
| Nycklar, lås, postfack mm     | 2 163       | 9 038       |
| Porttelefon                   | 2 399       |             |
| Trädgård                      | 24 018      |             |
| Övriga reperationer           | 9 316       | 7 470       |
| Elkostnad                     | 334 967     | 333 756     |
| Värme                         | 374 170     | 374 703     |
| Vatten & Avlopp               | 136 283     | 128 043     |
| Sophämtning                   | 119 059     | 100 510     |
| Fastighetsförsäkring          | 34 070      | 34 475      |
| Hemsida                       | 2 512       | 2 512       |
| Triple Play                   | 204 732     | 207 115     |
| Vinterunderhåll               | 22 828      | 90 814      |
| Fastighetsskatt               | 19 889      | 30 940      |
| Summa                         | 2 092 016   | 2 006 101   |

| Not 3 | Byggna | der och | mark |
|-------|--------|---------|------|
|-------|--------|---------|------|

| Not 3 Byggnader och mark                                        |              |               | 2022-12-31          | 2021-12-31          |
|-----------------------------------------------------------------|--------------|---------------|---------------------|---------------------|
| Ackumulerade anskaffningsvärden:                                |              |               | 005 400 000         | 005 400 000         |
| -Vid årets början                                               |              | -             | 265 400 000         | 265 400 000         |
| Summa                                                           |              |               | 265 400 000         | 265 400 000         |
| -Vid årets början                                               |              |               | -4 849 997          | -3 233 330          |
| -Årets avskrivning enligt plan                                  |              | -             | -1 616 666          | -1 616 667          |
| Summa                                                           |              |               | -6 466 663          | -4 849 997          |
| Redovisat värde vid årets slut                                  |              | -             | 258 933 337         | 260 550 003         |
| Varav byggnader                                                 |              |               | 187 533 337         | 189 150 003         |
| Varav mark                                                      |              | _             | 71 400 000          | 71 400 000          |
| Summa                                                           |              |               | 258 933 337         | 260 550 003         |
| Fastighetsbeteckning Trycklåset 3                               |              |               |                     |                     |
| Taxeringsvärde byggnader                                        |              |               | 107 989 000         | 76 547 000          |
| Taxeringsvärde mark                                             |              |               | 34 000 000          | 28 000 000          |
| Summa                                                           |              | -             | 141 989 000         | 104 547 000         |
| Not 4 Övriga fordringar  Skattekonto                            |              | -             | 2022-12-31<br>1 086 | 2021-12-31<br>2 957 |
| Summa                                                           |              |               | 1 086               | 2 957               |
| Not 5 Förutbetalda kostnade                                     | r och uppli  | upna intäkter |                     |                     |
|                                                                 |              |               | 2022-12-31          | 2021-12-31          |
| Fastighetsförsäkring                                            |              |               | 33 460              | 27 377              |
| Ekonomisk förvaltning                                           |              |               | 23 000              | 22 924              |
| Bredband, TV och telefoni                                       |              | -             | 17 220              | 13 748              |
| Summa                                                           |              |               | 73 680              | 64 049              |
| Not 6 Skulder till kreditinstitu                                | ut           |               |                     |                     |
|                                                                 | Räntesats    | Vilkorsdag    | 2022-12-31          | 2021-12-31          |
| SBAB                                                            | 2,68%        | 2023-11-03    | 16 053 600          | 16 303 600          |
| SBAB                                                            | 2,78%        | 2023-05-10    | 16 808 745          | 16 894 413          |
| SBAB                                                            | 1,65%        | 2024-05-10    | 16 808 745          | 16 894 413          |
| Summa                                                           |              |               | 49 671 090          | 50 092 426          |
| Amortering kommer att göras under 2                             | 2023 med 421 | 336kr.        |                     |                     |
| Not 7 Övriga skulder                                            |              |               | 0000 40 04          | 0004.40.54          |
| Skuld till Skatteverket                                         |              |               | 2022-12-31          | 2021-12-31          |
|                                                                 |              |               | 3 567<br>8          | 1 395               |
| Medlemmar tillgodo<br>Sociala avgifter hänfört till styrelsearv | rode         |               | 55 773              |                     |
| Summa                                                           | oue          | -             | 33 113              |                     |
|                                                                 |              |               | 59 348              | 1 395               |

| Not 8 Upplupna kostnader och förutbetalda intäkte | Not 8 | Upplupna | kostnader | och | förutbetalda | intäkter |
|---------------------------------------------------|-------|----------|-----------|-----|--------------|----------|
|---------------------------------------------------|-------|----------|-----------|-----|--------------|----------|

| Not o oppiupila kostiladei och fordtbetalda intakter                  |            |            |
|-----------------------------------------------------------------------|------------|------------|
|                                                                       | 2022-12-31 | 2021-12-31 |
| Förutbetalda årsavgifter                                              | 269 714    | 263 880    |
| Revisionsarvode                                                       | 20 279     | 19 313     |
| Värme                                                                 | 55 037     | 55 224     |
| El                                                                    | 34 036     | 32 959     |
| Avfall                                                                | 5 534      | 4 634      |
| Styrelsearvode                                                        |            | 45 000     |
| Summa                                                                 | 384 600    | 421 010    |
| Not 9 Ställda säkerheter och eventualförpliktelser Ställda säkerheter |            |            |
|                                                                       | 2022-12-31 | 2021-12-31 |
| Fastighetsinteckningar                                                | 51 390 000 | 51 390 000 |
| Eventualförpliktelser                                                 | 2022-12-31 | 2021-12-31 |
| Eventualförpliktelser                                                 | Inga       | Inga       |

#### **Underskrifter**

Auktoriserad revisor

| Styrelsens undertecknande av årsredovisning underskrift.          | en har skett den dag som framgår av vår elektoniska |
|-------------------------------------------------------------------|-----------------------------------------------------|
| Christer Nilsson<br>Ordförande, Ledamot                           | Helena Björnberg<br>Ledamot                         |
| Kåre Christiansson<br>Ledamot                                     | Avi Cohen<br>Ledamot                                |
| Ann Salander<br>Ledamot                                           |                                                     |
| Vår revisionsberättelse har lämnats den dag s<br>Ernst & Young AB | om framgår av vår elektroniska underskrift.         |
| Mikael Olsson                                                     |                                                     |

## Verifikat

Transaktion 09222115557491503925

#### Dokument

#### Brf Bjursätra Årsredovisning 2022

Huvuddokument 13 sidor Startades 2023-04-25 10:14:33 CEST (+0200) av Peab (P) Färdigställt 2023-04-26 16:39:22 CEST (+0200)

#### Initierare

#### Peab (P)

Peab

esignering@peab.se

#### Signerande parter

#### Kåre Christiansson (KC)

kare.christiansson@outlook.com

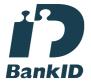

Namnet som returnerades från svenskt BankID var "KÅRE CHRISTIANSSON"

Signerade 2023-04-25 10:48:48 CEST (+0200)

#### Mikael Olsson (MO)

Mikael.Olsson@se.ey.com

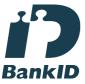

Namnet som returnerades från svenskt BankID var "Mikael Magnus Olsson"

Signerade 2023-04-26 16:39:22 CEST (+0200)

#### Avi Cohen (AC)

avic@kth.se

#### Helena Björnberg (HB)

helena.bjoernbergs@gmail.com

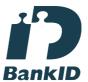

Namnet som returnerades från svenskt BankID var "Helena Fredrika Paulina Björnberg" Signerade 2023-04-26 16:37:58 CEST (+0200)

#### Ann Salander (AS)

annsalander65@gmail.com

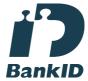

Namnet som returnerades från svenskt BankID var "Ann Marléne Salander"

Signerade 2023-04-25 10:54:50 CEST (+0200)

#### Christer Nilsson (CN)

chrnil18@hotmail.com

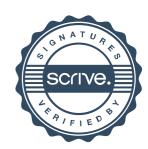

## Verifikat

Transaktion 09222115557491503925

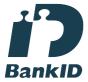

Namnet som returnerades från svenskt BanklD var "Avi Cohen"

Signerade 2023-04-26 08:58:22 CEST (+0200)

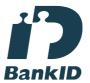

Namnet som returnerades från svenskt BankID var "CHRISTER NILSSON" Signerade 2023-04-25 11:25:19 CEST (+0200)

Detta verifikat är utfärdat av Scrive. Information i kursiv stil är säkert verifierad av Scrive. Se de dolda bilagorna för mer information/bevis om detta dokument. Använd en PDF-läsare som t ex Adobe Reader som kan visa dolda bilagor för att se bilagorna. Observera att om dokumentet skrivs ut kan inte integriteten i papperskopian bevisas enligt nedan och att en vanlig papperutskrift saknar innehållet i de dolda bilagorna. Den digitala signaturen (elektroniska förseglingen) säkerställer att integriteten av detta dokument, inklusive de dolda bilagorna, kan bevisas matematiskt och oberoende av Scrive. För er bekvämlighet tillhandahåller Scrive även en tjänst för att kontrollera dokumentets integritet automatiskt på: https://scrive.com/verify

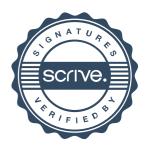